#### Game Developers Conference®

February 28 - March 4, 2011 Moscone Center, San Francisco www.GDConf.com

# HTML5: The New UI Library For Games

- Chad Austin
- Technical Director, IMVU

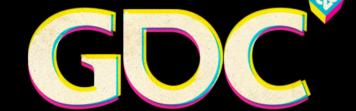

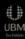

#### HTML IS WINNING

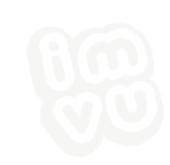

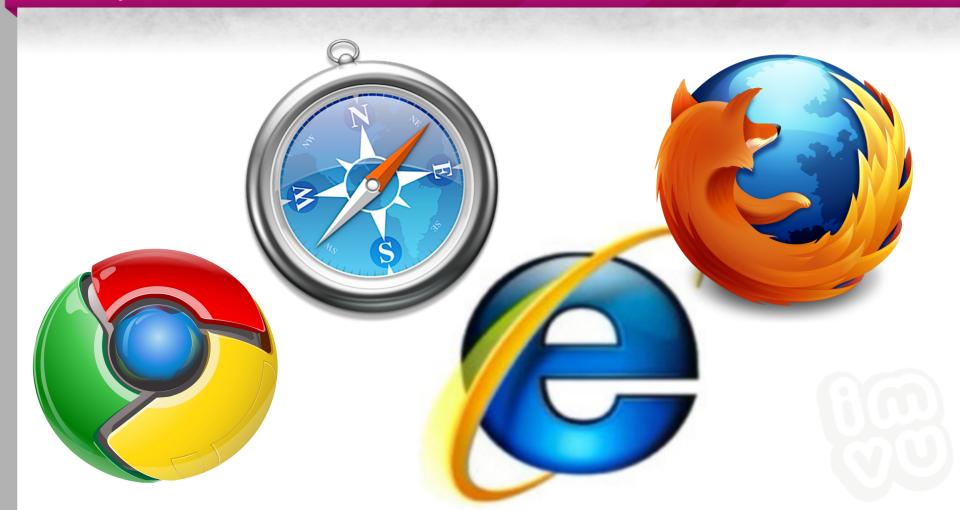

## Browser wars are hotter than ever

- Features like canvas, SVG, CSS3, becoming standard
- GPU accelerated compositing & rasterization
- Tracing JITs

## Terminology

- HTML = markup + CSS + JS + Canvas + sockets + etc.
- Mozilla = Firefox = Gecko

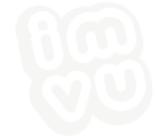

#### HISTORY OF IMVU'S UI

## 2004-2007: C++ & OpenGL

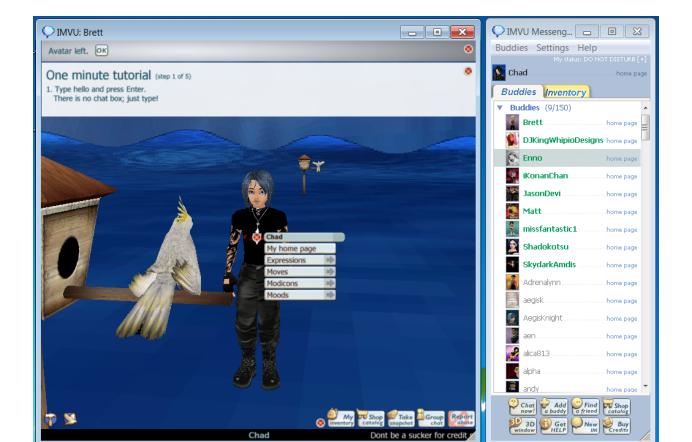

## C++, GL, Win32

Cons

Hard to find talent

Hard to maintain

Long recompiles and iteration times

Inflexible

#### 2007-2009: Flash

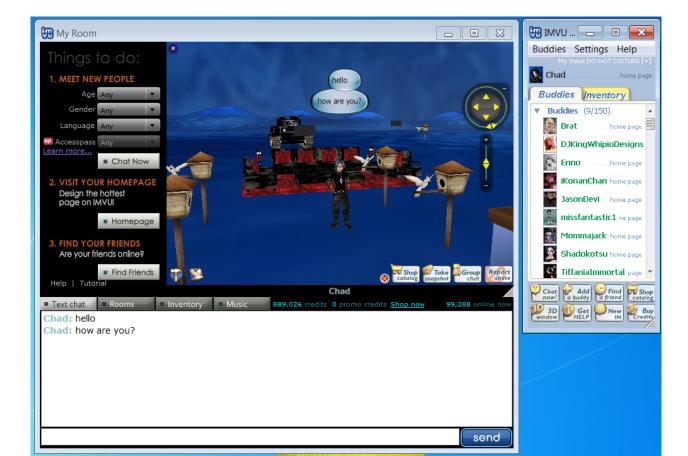

## Flash, Flex

Pros

Able to iterate
Easy animation, video

Cons

High memory usage, address space leaks Looong mxmlc compile times Buggy

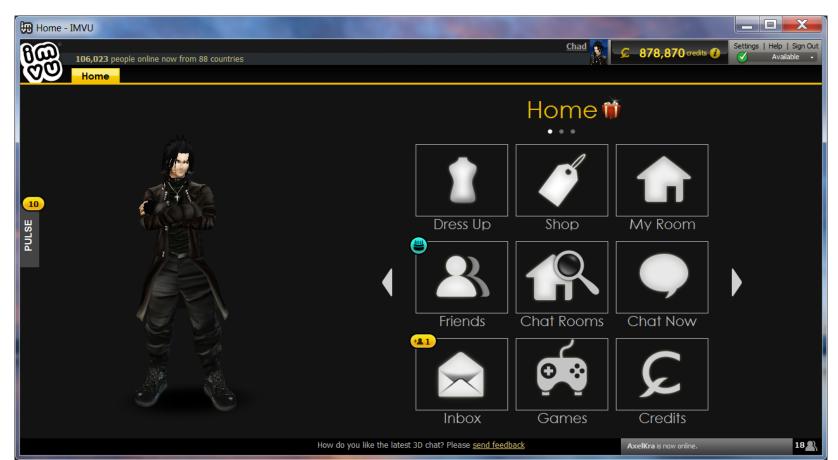

#### Pros!

- Very fast iteration
- Matched intended design to the pixel
- Performance was fantastic
- Render to texture and composite in 3D scene

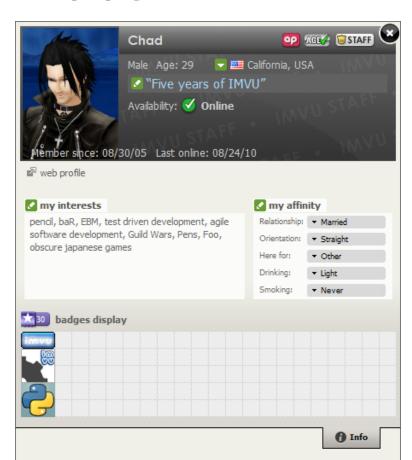

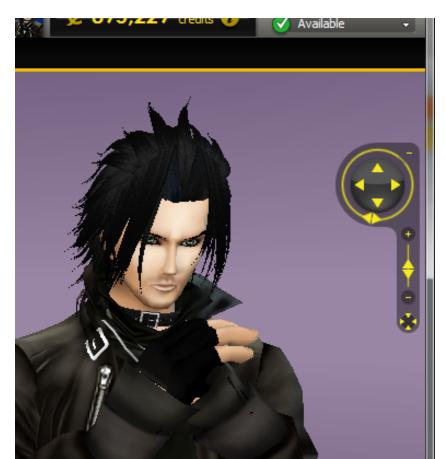

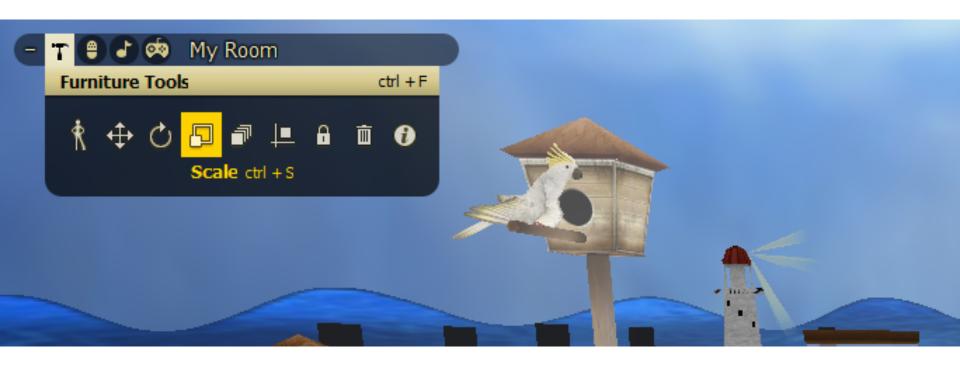

#### BENEFITS OF HTML

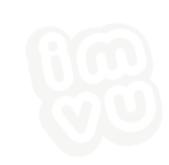

Lingua Franca

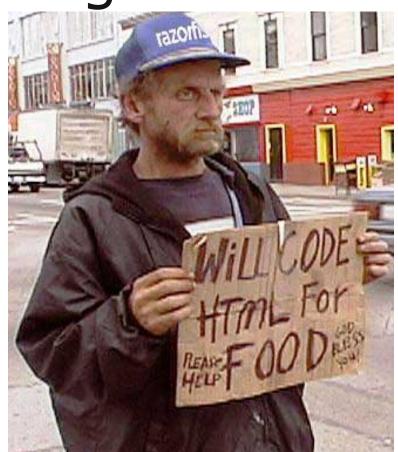

## Hot Reloading, Firebug

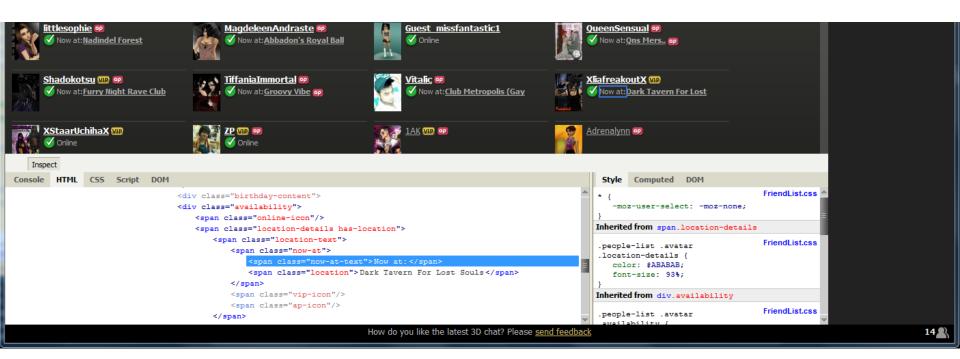

## jQuery, YUI

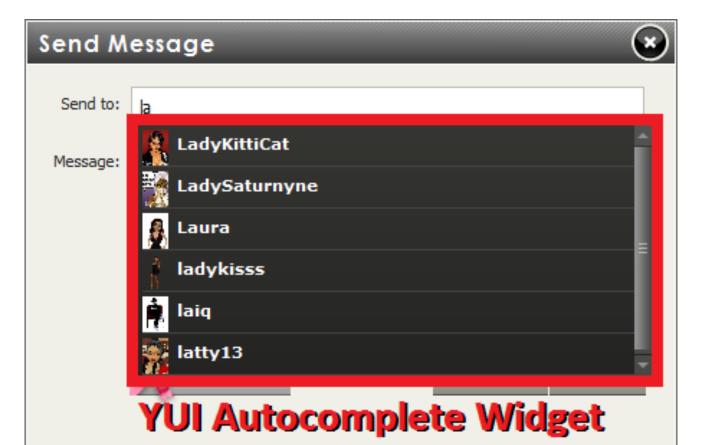

## Advertising

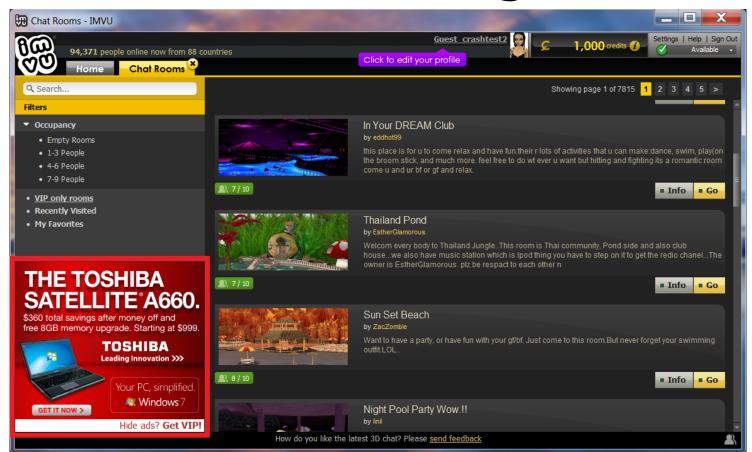

#### **DEMO**

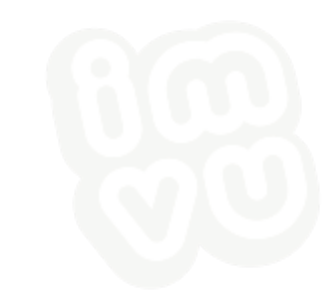

#### PERFORMANCE?

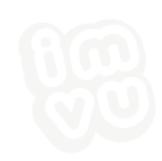

## If your browser can handle this...

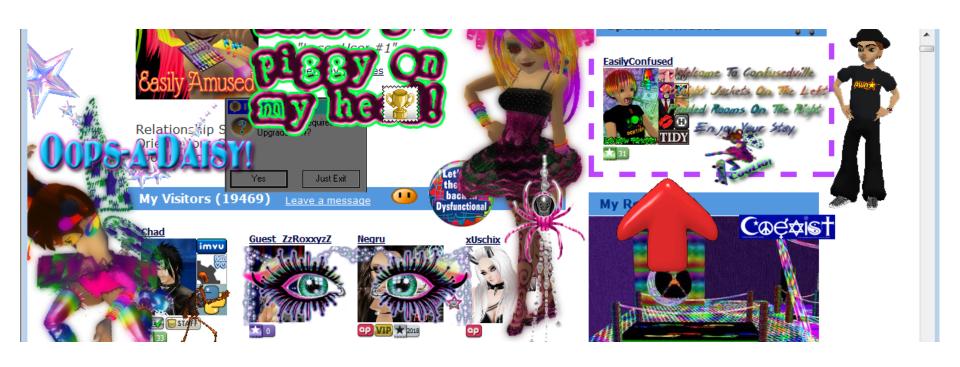

#### Performance

- Not a bottleneck for us
- Even 3D overlays!
- 4 < 1 MB per Gecko document loaded 1000s of friends, inventory items

## Performance (Friends)

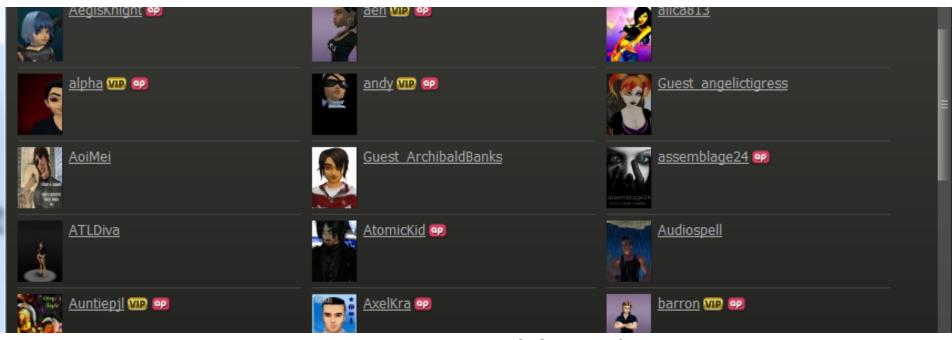

Some DOM ops are O(n), use b-tree

## Performance (Inventory)

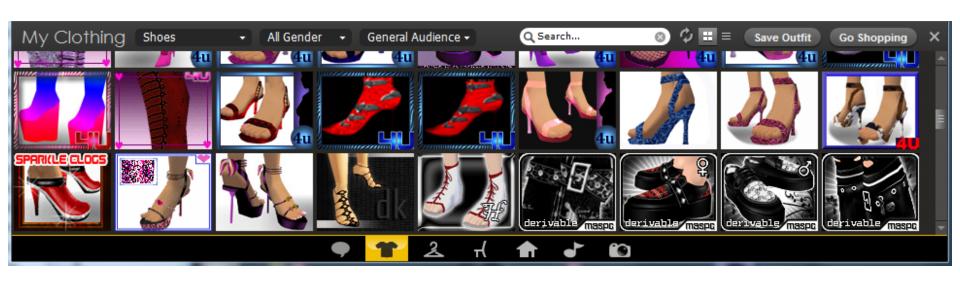

## Today's Drawbacks

- Elaborate animation still easier in Flash than SVG/Canvas/JS
- 3D: WebGL not prime time yet
- Tracing JITs hungrier than Lua/C++

## WHO ELSE USES HTML FOR UI?

## Wolfire - Overgrowth

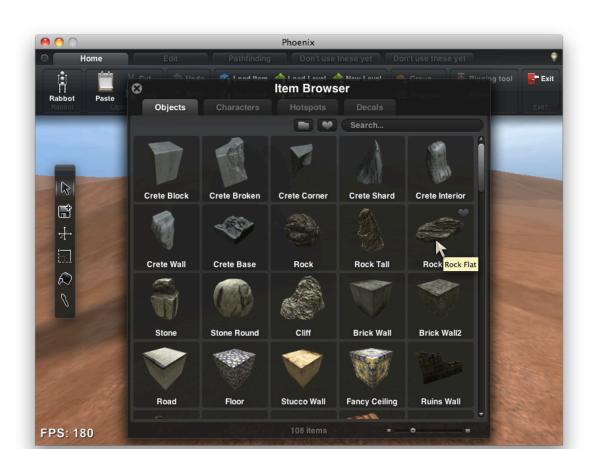

## Wolfire - Overgrowth (con't)

```
Script Editor
      wk.open = function() {
46
       if(tabCount == 0)
47
          wk.createTab();
48
      wk.closeTab = function(uid) {
50
          uid.stopPropagation();
          uid.stopImmediatePropagation();
53
          uid.preventDefault();
54
          uid = $(this.parentElement).attr('uid');
55
        var curTab = $('.tab[uid=' + uid + ']');
56
        var curFrame = $('.frame[uid=' + uid + ']');
58
        if (getUID() == uid) {
59
          var newuid;
60
61
          if (curTab.next().hasClass('tab'))
62
            newuid = curTab.next().attr('uid');
          else if (curTab.prev().hasClass('tab'))
63
64
            newuid = curTab.prev().attr('uid');
            activateTab(newuid);
67
68
        console.log('closeTab: ' + uid);
69
```

#### Electronic Arts - Skate 3

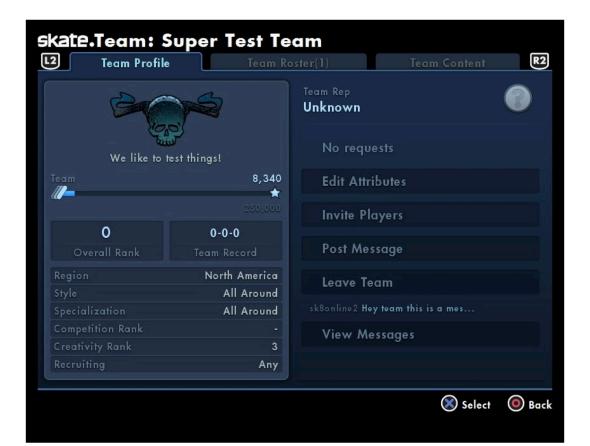

## Netflix on PlayStation 3

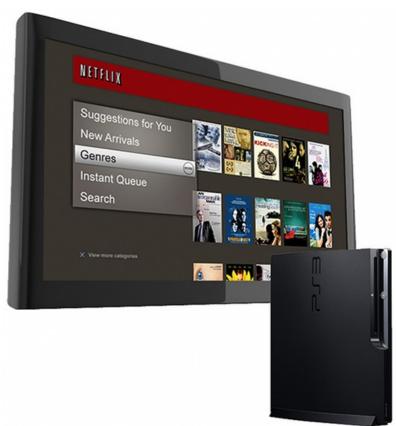

## In-game Browsers

- Second Life
- CCP EVE Online
- Funcom Anarchy Online, Age of Conan
- ArenaNet Guild Wars 2

## Getting Started

- WebKit <a href="http://webkit.org/">http://webkit.org/</a> vs. Gecko <a href="https://developer.mozilla.org/en/Gecko">https://developer.mozilla.org/en/Gecko</a>
- We chose Gecko, most use WebKit (EA's PS3 port: <a href="http://gpl.ea.com/skate3.html">http://gpl.ea.com/skate3.html</a>)
- Leverage entire stack: stream pixels from HTTP into texture

## Wrappers

- http://ubrowser.com/
- http://wiki.secondlife.com/wiki/LlMozLib
- http://wiki.secondlife.com/wiki/LLQtWebKit
- <u>http://www.khrona.com/products/awesomium/</u>
- http://berkelium.org/

### Recap

- ATML and web technologies are advancing quickly
- Already suitable for in-game UIs
- Rapid development and iteration
- Worked for us, may work for you!

## Questions?

chad@imvu.com
http://engineering.imvu.com

We're hiring!